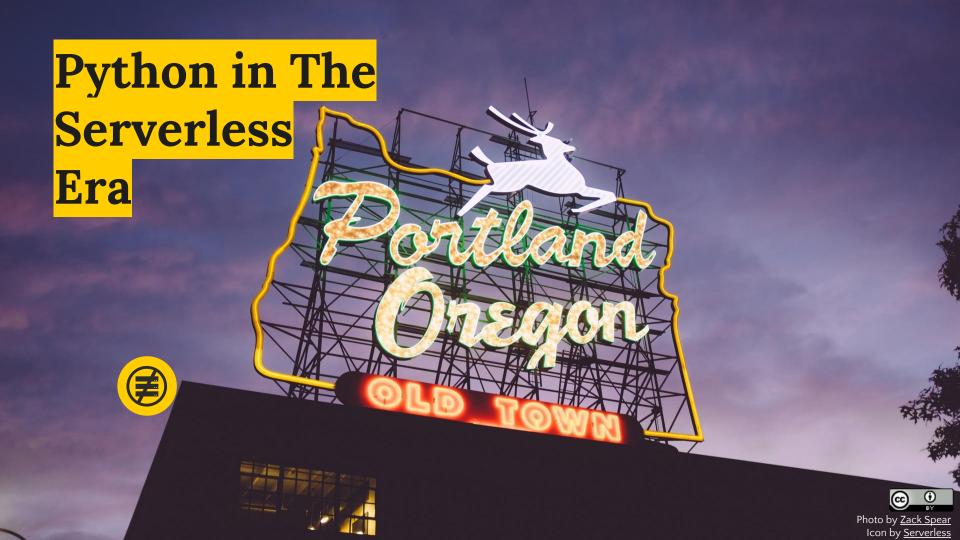

# Hello!

# I am **Benny Bauer**

- Chief Architect @ WESCOVER
- Ex- AUTODESK :
   Cloud Architect @ AutoCAD
- Find me at @benikbauer

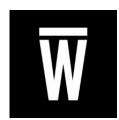

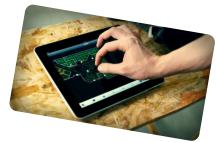

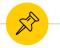

# What is **Serverless**

| Dev SaaS                                        | BaaS            | <b>FaaS</b>                                                                                  |
|-------------------------------------------------|-----------------|----------------------------------------------------------------------------------------------|
| Auth0  twillo  Algolia  Cloudinary  ALGORITHMIA | <b>Firebase</b> | CLOUD FUNCTIONS Create small, single-puspose functions to surrespond to everals in the cloud |

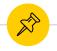

# What is **FaaS** - Function as a Service

# Fully-managed compute

Provisioning, patching, scaling, monitoring, logging are provided out-of-the-box

LESS OPS

## Deploy your code

Just package and upload the code

#### Pay for actual usage

Getting charged only upon code execution, per 100ms

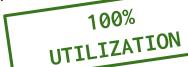

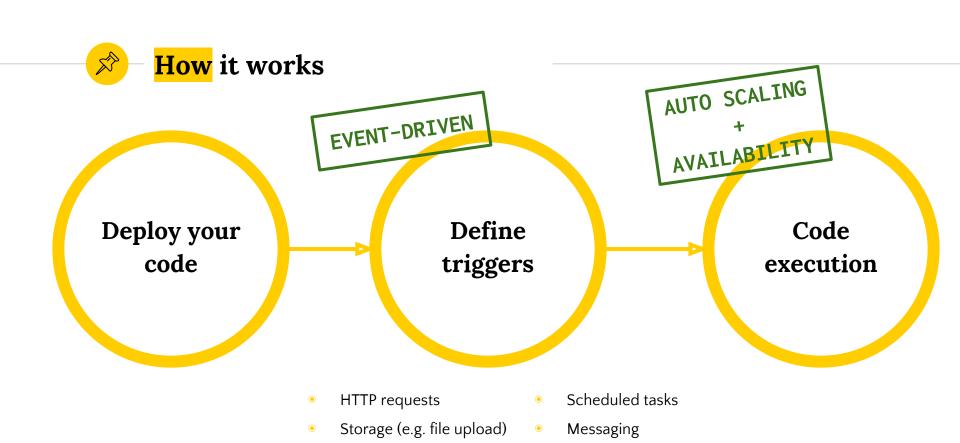

Many many more...

DB (e.g. row insert)

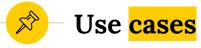

#### **API**

- Web backend
- Mobile backend
- Bot

#### **Operations**

- C
- Policy enforcement
- Provisioning

#### **Data processing**

- IoT
- Streams (analytics, logging, etc)
- Files (images, text, etc.)

#### **Other**

- Scheduled tasks
- Distributed compute

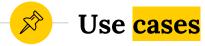

#### **API**

- Web backend
- Mobile backe
- Bot

#### **Operations**

- \_ (
- Policy enforcement
- Provisioning

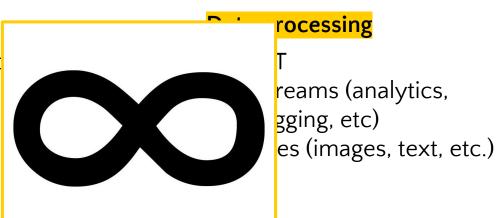

- Scheduled tasks
- Distributed compute

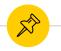

## Things to be aware of

#### **Stateless**

Instances are ephemeral. Store state on client-side, cache or db.

#### **Cold** start

Latency (< 2 sec) when container is cold (upon first run or inactivity).

#### **Granularity**

Unit of deployment is nanoservice/function.

#### **Vendor lock-in**

Integrations with other services are the real bait.

#### Costs

Cost-effective up to a certain point.

#### **Limitations**

Execution time is 5 min. Payload & disk sizes are limited.

# Python & FaaS

Let's get to business!

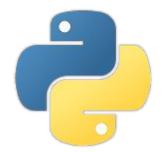

## **Cloud providers**

Python 2.7 & 3.6 are supported by:

- AWS
- OpenWhisk
- Microsoft Azure experimental, still not GA

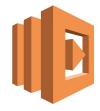

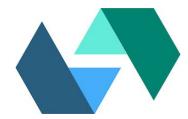

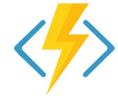

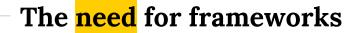

# Configuration

- Event binding
- Resources definition
- Security roles definition

# **Deployment**

- Package
- Upload
- Rollback

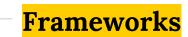

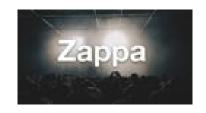

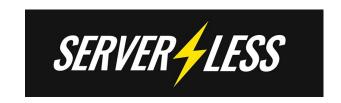

## Chalice

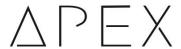

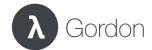

#### **Serverless Framework**

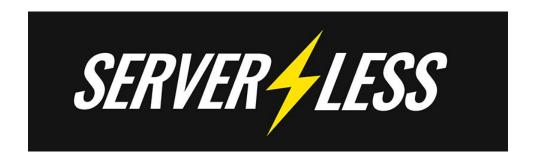

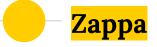

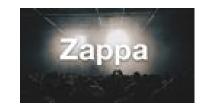

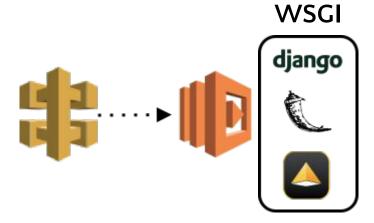

One function only. Serves as a WSGI server

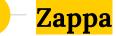

### Unique features:

- Global deployment
- "Keep warm" functionality
- SSL certification
- Support for AWS Lambda compatible python libraries (<u>lambda-packages</u> & <u>Manylinux</u> <u>wheels</u>)

## **Chalice**

- Python Serverless Microframework for AWS
- Each endpoint is a separate function

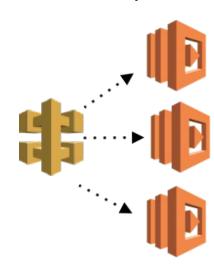

```
$ pip install chalice
$ chalice new-project helloworld && cd helloworld
$ cat app.py
from chalice import Chalice
app = Chalice(app name="helloworld")
@app.route("/")
def index():
    return {"hello": "world"}
$ chalice deploy
```

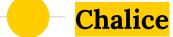

Unique features:

Automatic IAM policy generation

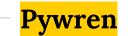

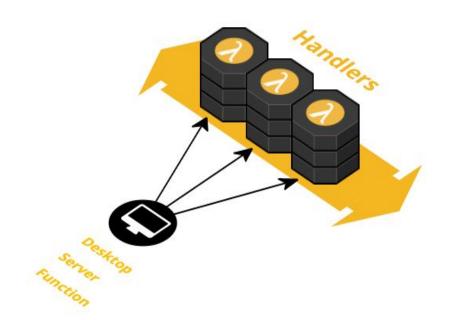

```
def scrape (url):
     # scrape it...
   return data
wrenexec = pywren.default executor()
futures = wrenexec.map(scrape, [url,...])
results = pywren.get all results(futures)
                                  Credit: Sean Smith (https://blog.seanssmith.com/posts/pywren-web-scraping.html)
```

import pywren

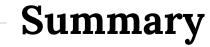

What was it all about?

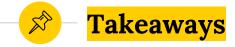

 Serverless is a fast & cost-effective way to deliver many use cases with Python

 New frontiers for Python (frameworks, tooling, etc.)

# Thanks!

Any questions?

Find me at @benikbauer

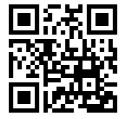

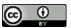